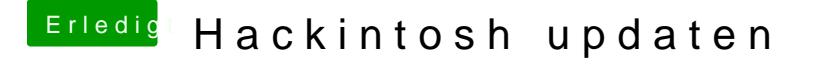

Beitrag von ralf. vom 3. Oktober 2018, 11:05

Mit de<u>mstallationsstick-Cre</u>ating-nToStick fertig machen. Den AMD-Kerne Prelinkedkernel erneuern.

Das Board scheint keine UEFI zu haben. Also Enoch auf den Stick installiere Den Extra-Ordner durch diesenttpesr:s/ewzwewn.hackintosh-forum.d &ment/56518-A [Extra-z](https://www.hackintosh-forum.de/index.php/Attachment/56518-AMD-Extra-zip/)ip/